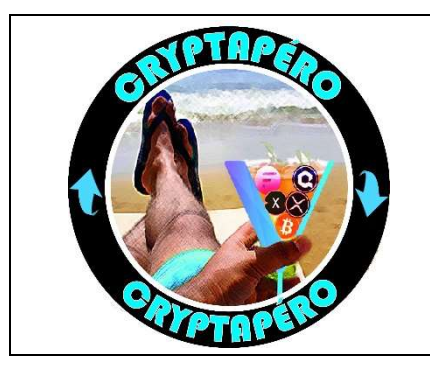

## Les stratégies d'investissement offensives

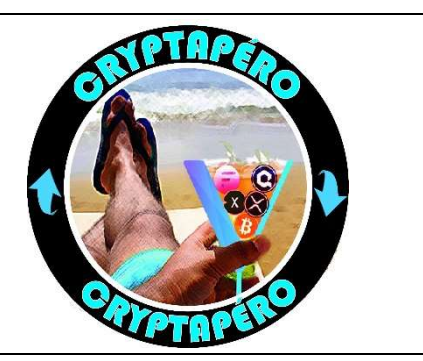

Vous êtes joueur ? Vous êtes pressés ? Vous dormez bien la nuit ? Alors voici deux stratégies bien plus agressives que les deux premières. Ces deux méthodes ne s'adressent pas aux débutants dans l'investissement.

Certains ont tout perdu et quand cela arrive, ce n'est drôle pour personne, pas même les proches. BREF quand on « joue » de l'argent réel, il faut savoir assumer ensuite.

L'investisseur offensif ne veut pas attendre. Il se fiche d'acheter au moins cher, il veut gagner de l'argent tout de suite. Vous l'aurez compris, je ne suis pas de ceux-là. Mais je peux vous donner des pistes qui vous donnerons une idée de la meilleure façon de procéder pour tenter de réduire au maximum les risques.

 Il existe pléthore de tutoriaux sur Youtube et autres et j'ai bon espoir qu'avec ces explications vous puissiez les aborder plus facilement. Accrochez-vous, c'est d'un tout autre niveau de ce que j'ai pu aborder jusqu'à présent.

## 1- L'investisseur pressé et motivé

Cette méthode va vous demander plus de travail car elle requiert d'apprendre à vous servir d'indicateurs et de tout un tas d'outils, que vous allez devoir mettre en corrélation pour identifier des moments très propices à une hausse ou une baisse des prix.

Je vous en présente rapidement ici quelques-uns qui doivent être connus, mais il y en a beaucoup d'autres. TradingView va devenir votre meilleur ami.

 Petit « tip ». La molette et le CTRL+molette vous permettent de manipuler les échelles de prix et de temps sans avoir à cliquer et faire glisser le curseur à droite et en bas.

Quelques notions, bonnes à savoir :

- Le marché fonctionne avec l'offre et la demande. Il y a toujours des acheteurs et des vendeurs.
- S'il y a plus d'acheteurs, le prix monte et à l'inverse il descend.
- Pour que quelqu'un puisse acheter, il faut que quelqu'un veuille vendre.
- La conséquence directe de ces trois points est que ça ne va jamais QUE dans un sens. Le cours dessine des vagues suivant les tendances, la psychologie du marché etc.

Lorsque vous zoomez sur un graphique dans Tradingview, vous allez voir des rectangles rouges et verts avec un trait au-dessus et en dessous la plupart du temps. Voici un extrait, au hasard, du graphique du Bitcoin face à l'euro, en semaine (W), sur Coinbase. J'ai encadré une bougie en jaune.

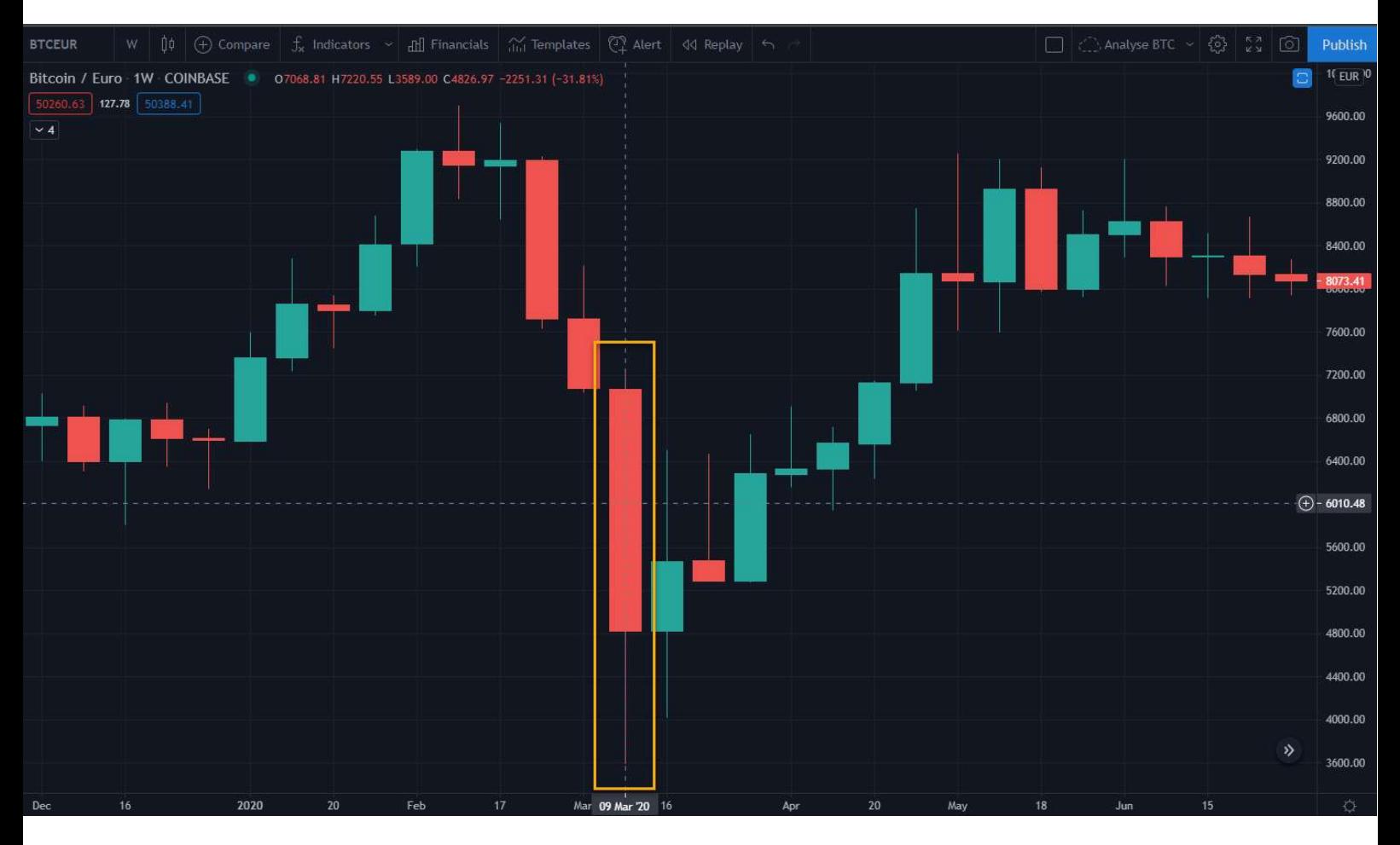

 Du fait que l'on ait choisi l'échelle/la timeframe « semaine » (W), cette bougie représente l'évolution du prix sur une semaine. Vous verrez / entendrez souvent l'appellation Weekly ou Daily sur les réseaux. C'est ce que cela indique. Sur l'écran il y a 31 bougies, donc 31 semaines. Le cours avait un prix en début de semaine, en fin de semaine, et a fluctué entre temps.

Le corps de la bougie, le rectangle, vous indique la différence entre le prix « d'ouverture » de la semaine et le prix de « clôture » de la semaine. Si la différence est positive, la bougie sera verte. Sinon elle sera rouge.

Les mèches vous montrent la volatilité que le prix a pu avoir entre ces deux dates.

Si on place le curseur sur une bougie, sans cliquer, on peut voir les petits chiffres tout en haut qui s'adaptent à la bougie sur laquelle on a placé le curseur.

Bitcoin / Euro 1W COINBASE O7068.81 H7220.55 L3589.00 C4826.97 -2251.31 (-31.81%)

O = Open = Ouverture : 7068.81  $H = H$ igh = Prix le plus haut : 7220.55  $L = Low = Prix$  le plus bas : 3589 C = Close = Clôture : 4826.97 -2251.31 (-31.81%) : La fluctuation sur la semaine

On peut donc dire que l'on a commencé la semaine à 7068€, qu'on l'a clôturée à 4826€, soit -37.8%, et que le prix a fluctué entre 3589 et 7220€.

Si on souhaite voir le détail de l'évolution du prix sur cette semaine en particulier, il suffit de changer l'échelle de temps. Il s'agit de la semaine du 9 mars, soit du 9 au 17 mars. Si je choisis la timeframe 4 heures, ou H4 dans le jargon, voici dans le carré vert le contenu de la précédente bougie, où cette fois chaque bougie représente 4 heures. Vous avez le prix d'ouverture, à gauche du carré, de clôture tout à droite, et vous pouvez grâce aux « sous bougies » les prix les plus hauts et les plus bas.

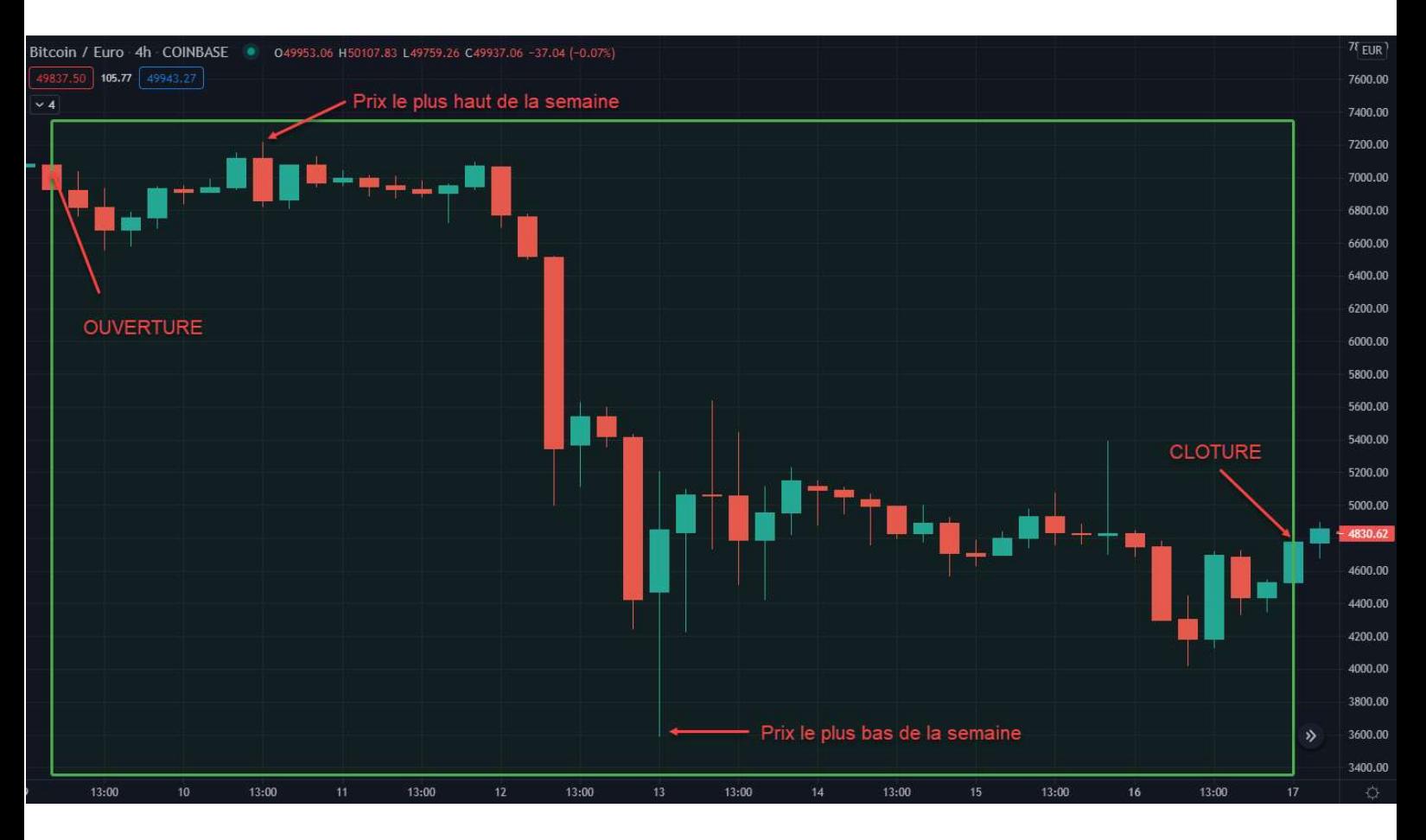

Les bougies sont donc des poupées russes. Une bougie semaine est composées de sous bougies journalières, elles même composées de sous bougies H4 etc.

→ Je vous avais dit que ça vous demanderait plus de boulot ! Et c'est loin d'être fini :D

Attention, j'essaye de vous habituer un peu au jargon.

Un indicateur bull en weekly, indiquera un mouvement bull pour les quelques semaines à venir. Le même ou un autre indicateur, bear, en H4 vous indiquera que le prix va probablement baisser pendant quelques heures.

On peut traduire cela par : Un indicateur indiquant un mouvement haussier à l'échelle d'une semaine indiquera une hausse probable durant les quelques semaines à venir. Le même indicateur montrant une baisse à l'échelle « 4 heures » vous indiquera un baisse dans les heures à venir.

Ça ne changera rien au fait que sur les semaines à venir le prix va probablement monter. Ça monte et ça descend tout le temps. L'idée et d'essayer d'anticiper globalement vers où ça va aller.

1<sup>er</sup> indicateur : Les zones de support ou de résistance

Une zone de support est un niveau de prix sur lequel le cours rebondit sans passer en dessous.

Une zone de résistance est un niveau de prix sur lequel le cours rebondit sans passer au-dessus.

Si le cours parvient à « casser » une zone de résistance, à la traverser, cette zone deviendra alors une zone de support. Une zone peut être une diagonale. On parle alors de canal haussier ou baissier.

Le principe de base est d'acheter quand le prix descend jusqu'au support, et de vendre quand le prix atteint la résistance. Plus il y aura de rebond sur une zone, plus elle sera pertinente.

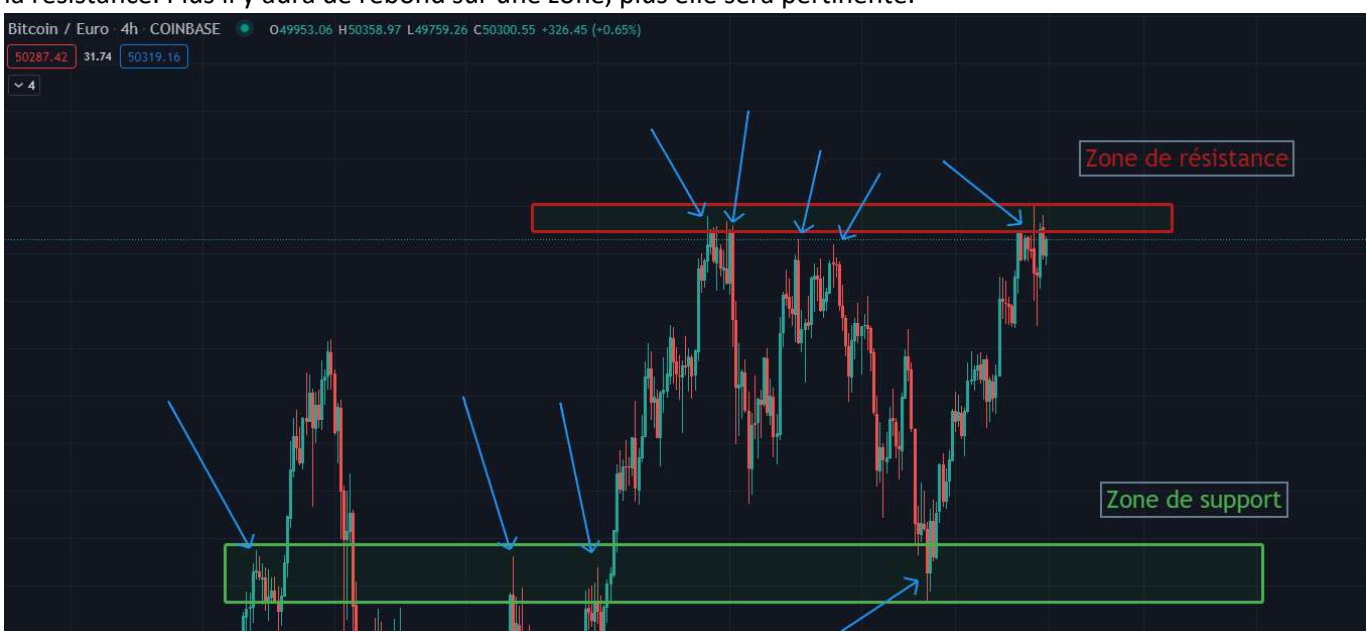

Ensuite vous avez des indicateurs comme

- Le RSI, le MACD, qui vont vous donner une indication sur la force d'un mouvement, l'intensité d'achat ou de vente.
- Les moyennes mobiles, qui vous montrent la moyenne du prix sur le X derniers jours. MA50 pour les 50 jours ou MA100 pour les 100 jours.
- Le nuage d'Ichimoku, très connu lui aussi mais Google est votre ami **G**
- Les bandes de bollingers
- Le Hash Ribbon
- Le divergences haussières et baissières, cachées ou non
- Les vagues Elliot, qui nécessitent énormément de travail pour être maîtrisée. C'est le Graal du trader pour moi. Il y a plusieurs écoles… Mais on peut aussi les utiliser dans l'investissement.

Vous pouvez les afficher dans TradingView comme ceci. Attention l'affichage se complique avec les indicateurs en plus du reste

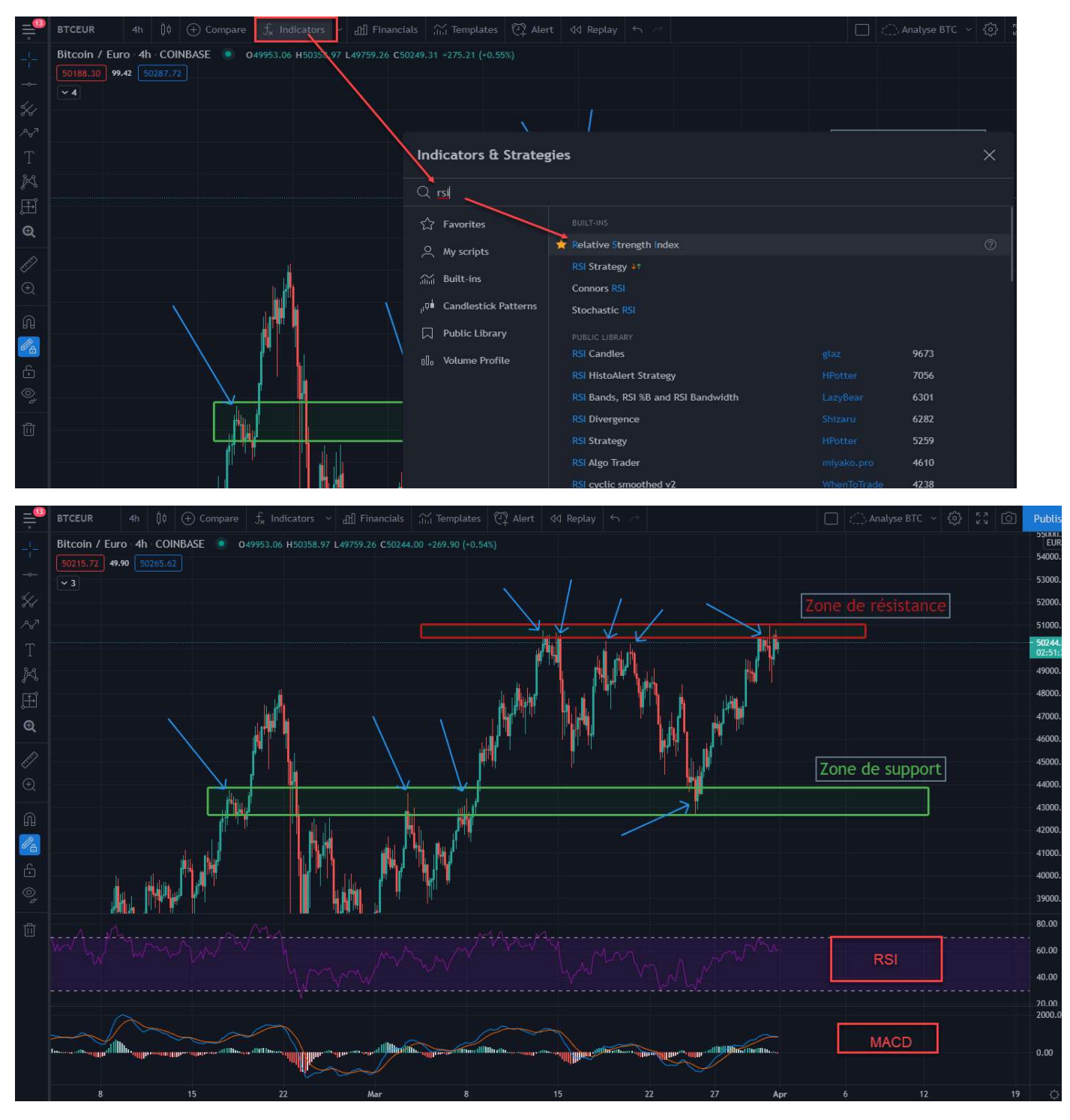

 Dans la version gratuite de Tradingview vous pouvez afficher jusque 3 indicateurs simultanément. Si vous en voulez plus il vous faudra passer à la caisse et vous abonner.

Félicitations, maintenant vous pouvez aussi chercher des zones de support sur le RSI et le MACD en plus de celles du cours. Oui y'a de quoi se mélanger les pinceaux très vite au début.

**Reversal Patterns** 

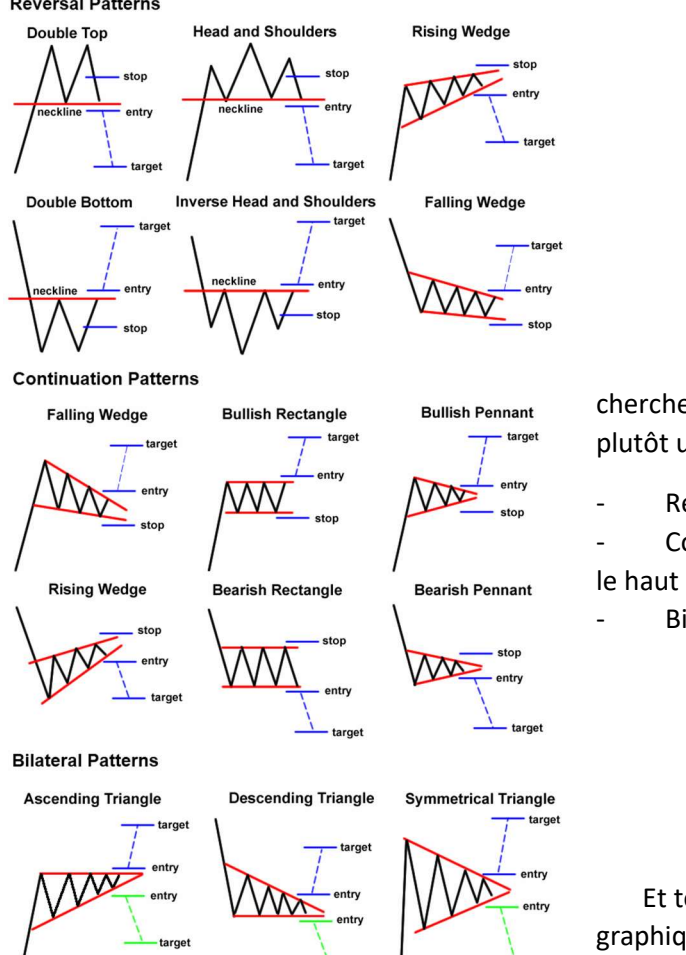

Puis vous avez des figures ou « patterns » que vous pouvez chercher à identifier sur le graphique. Certaines figures indiquent plutôt un futur mouvement baisser, d'autres haussier.

Reversal : Figures de retournement

Continuation : figures de continuations de mouvement, vers le haut ou le bas.

- Bilateral : 50/50

Et tout ceci n'est qu'un bref aperçu de l'analyse technique des graphiques. Il existe des centaines d'indicateurs. Certains y passent des années, c'est un métier.

Le principe de cette méthode offensive est donc de mettre en corrélation plusieurs indicateurs qui vous montrent le même mouvement à venir, pour prendre une décision d'achat ou de vente. Elle est très chronophage, au moins au début.

Pour vous initier, je vous conseille la chaîne Youtube du Trône. Il est sympa, pas toujours facile pour les novices, mais en insistant un peu on parvient à le suivre. J'ai beaucoup appris avec lui. Il a également une école sur Patréon.

https://www.youtube.com/channel/UC5kh\_CumIL\_usjg3pW5J9Qw

N'hésitez pas non plus à taper le nom de ces indicateurs sur Google, Youtube et consort. Vous trouverez énormément de contenu pour vous les expliquer. Vous avez maintenant les mots clés pour commencer à chercher par vous-même.

## 2- L'investisseur banzaï – Risque maximum

Je suis obligé d'en parler. C'est le stéréotype du gars ou de la fille qui vient d'entendre parler des cryptos, sur un article, avec un ami ou à la TV, « Wow le Bitcoin à 60000\$, moi aussi moi aussi moi aussi !». Cette personne va télécharger la première application mobile venue, admettons Coinbase, s'empresser de faire valider son compte, virer toutes ses économies, persuadée que ça va monter et que ça ne s'arrêtera jamais, et tout dépenser d'un coup, disons du Bitcoin parce que la plupart des gens ignorent même jusqu'à l'existence des autres…

Vous vous en battez les steacks des stratégies ? Vous voulez juste investir et revenir dans 1 an et vous avez autre chose à faire que de faire des « Fibos de paliers en bullrun » ? Ok, mais réfléchissez au moins 1 minute. Ayez conscience de ce que vous faîtes.

 L'investissement ne doit pas être vu comme un casino. Je n'aurai pas aimé être celui à avoir acheté avec tout mon capital du Bitcoin en décembre 2017, en plein euphorie. 1100 jours, plus de 3 ans, avant de retrouver mon investissement, si par chance je n'avais pas craqué entre temps et revendu mes BTC à perte quand tout le monde pensait qu'il allais à 0.

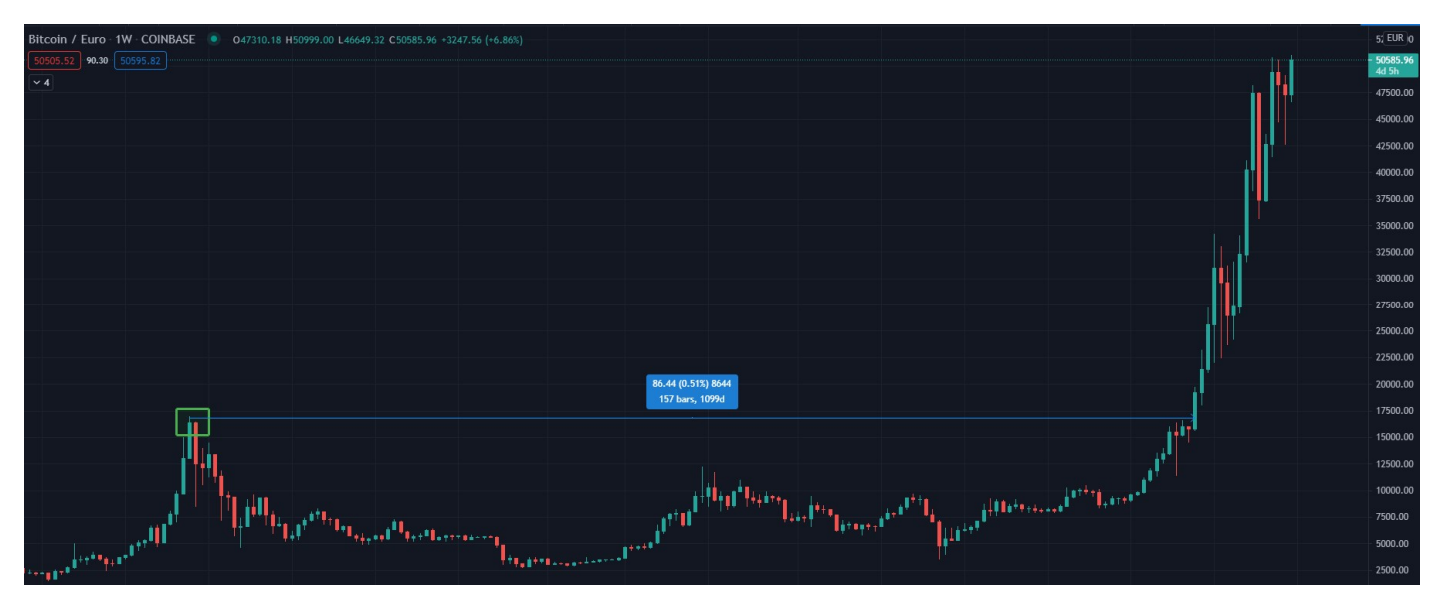

D'autre part le Bitcoin vient de faire x20 en un an après 3 ans de baisse. Il vient de multiplier par 3 son ATH (All Time High, soit son plus haut niveau historique). Admettons, c'est l'euphorie totale, pourquoi pas, et il monte à 300000€, 300k€, ça vous ferait un ROI (Return Of Interest) de x6.

Quitte à faire un « All in », choisissez plutôt une cryptomonnaie qui est en fin de cycle baissier, tout en bas, quand personne n'y croit. Vous avez autant à perdre à faire tapis sur un Bitcoin en haut de son cycle, qui a toujours fini par redescendre, qu'acheter une cryptomonnaie méconnue dans la fin du sien. Cependant, le ROI n'a rien à voir. Regardez XRP par exemple, qui est très loin d'être méconnue au passage :

- Elle est restée la 3eme cryptomonnaie en termes de capitalisation pendant 3 ans et a été dans le Top10 depuis 2013.
- Elle a son ATH à 2,8€. Elle vaut actuellement 0,46€
- Si on admet qu'elle fasse aussi bien que le BTC, trois fois son ATH, pas pire que de dire que le BTC ira à 300k€, elle irait potentiellement à 8€. ROI x16

Il me semble plus réaliste de voir un XRP à 8€ qu'un BTC à 300k€ à court/moyen terme compte tenu de leurs historiques de prix respectifs.

Je ne vous dis pas d'acheter de l'XRP. La société qui l'a créée, Ripple, a d'ailleurs été attaquée en justice par le contrôleur des marchés américain, la SEC au moins de décembre 2020 et le procès peut durer des mois. Je vous dis simplement de ne pas faire tapis bêtement, de ne pas être un mouton et d'acheter du Bitcoin (ou une autre !) uniquement parce qu'un article a dit qu'il allait à un million et qu'ils en ont parlé sur BFM. Prenez un minimum de recul.

Regardez les 3 graphiques suivants et posez-vous objectivement la question. Je n'affiche volontairement pas les prix car ce sont les pourcentages qui importent. Ou ais-je le meilleur retour sur investissement potentiel ?

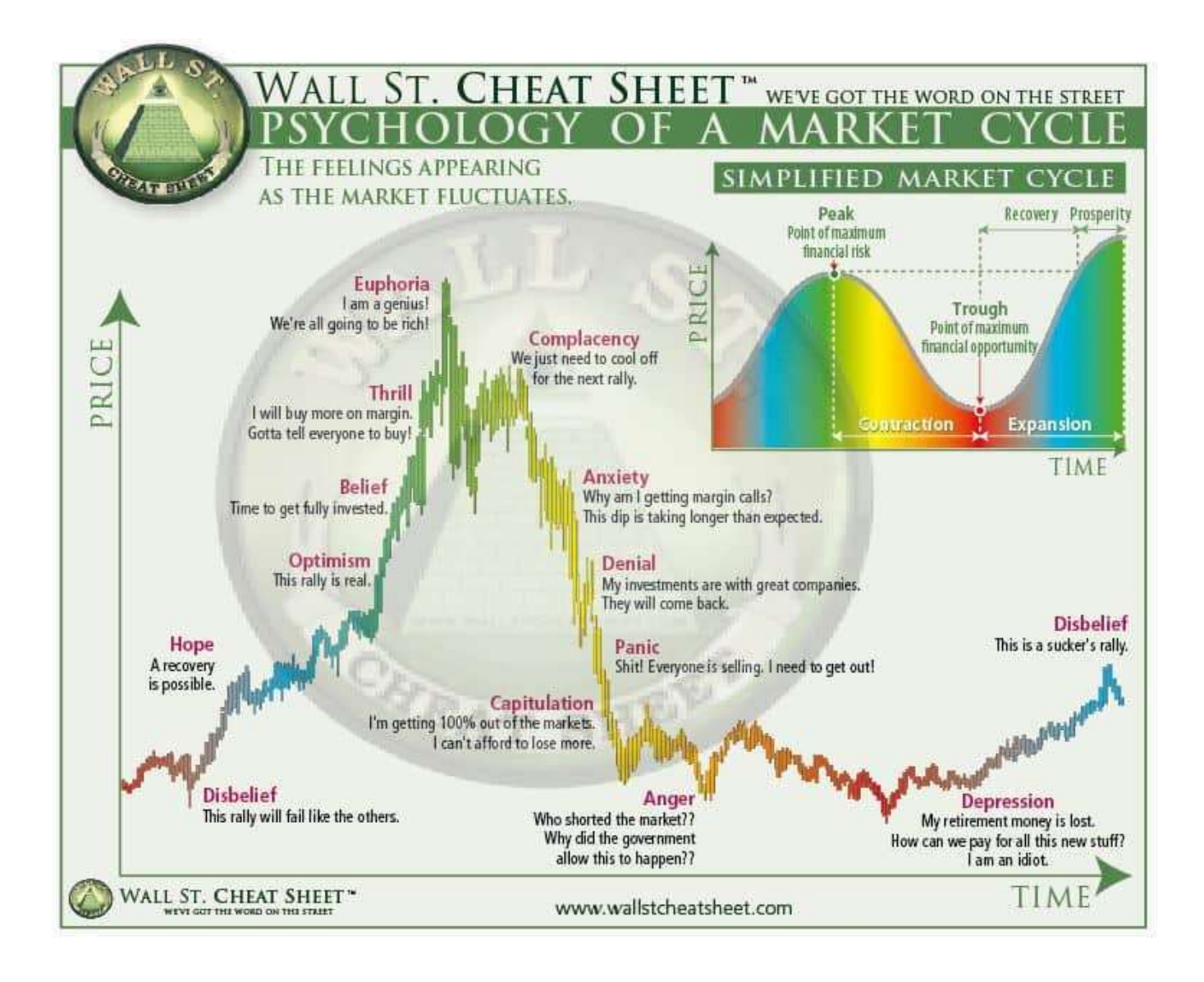

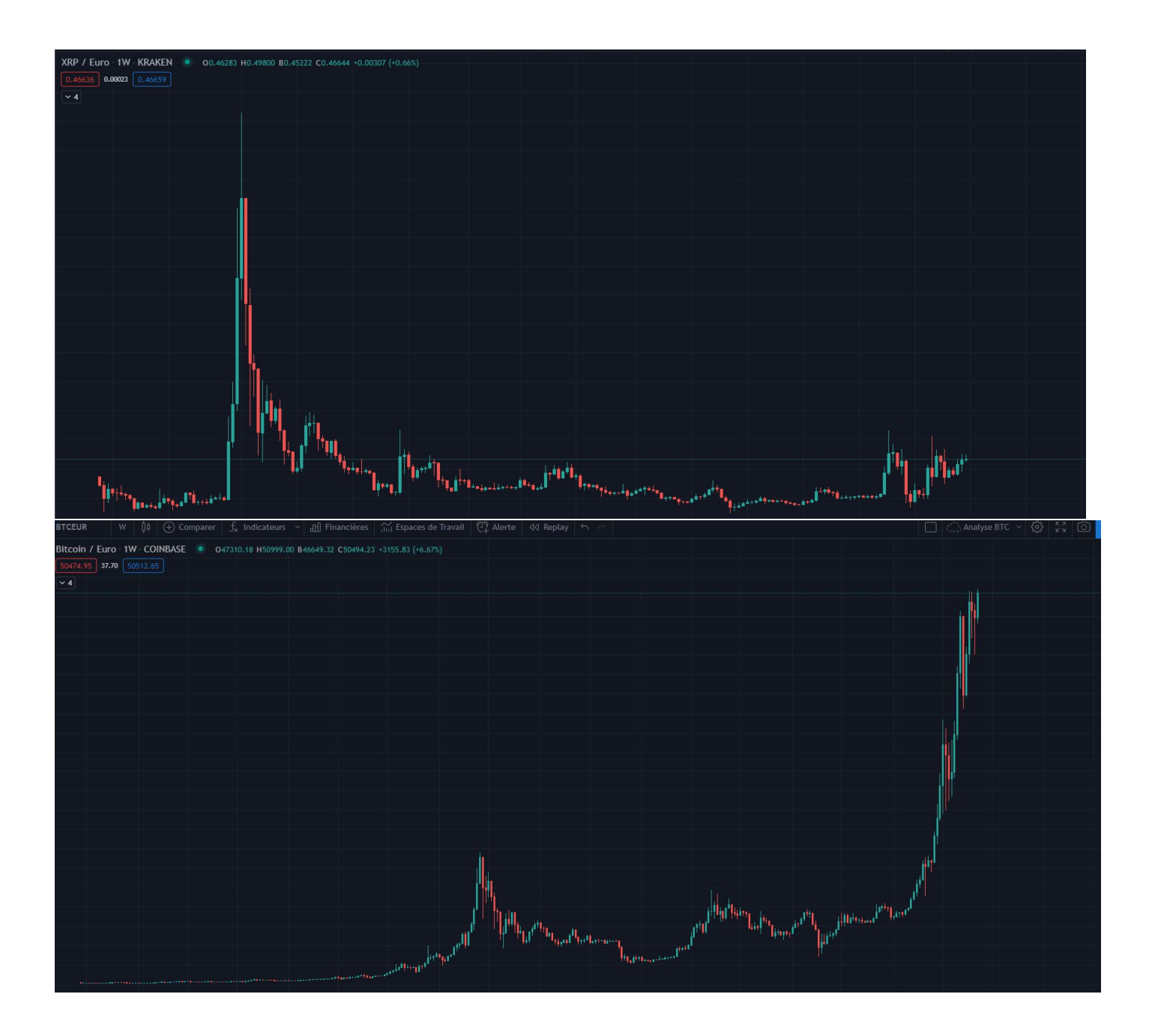

 Alors allez sur https://coinmarketcap.com, cliquez sur quelques cryptomonnaies et cherchez un graphique qui ressemble plutôt à ça, de préférence sur une cryptomonnaie qui a un minimum de potentiel, de cas d'usages.

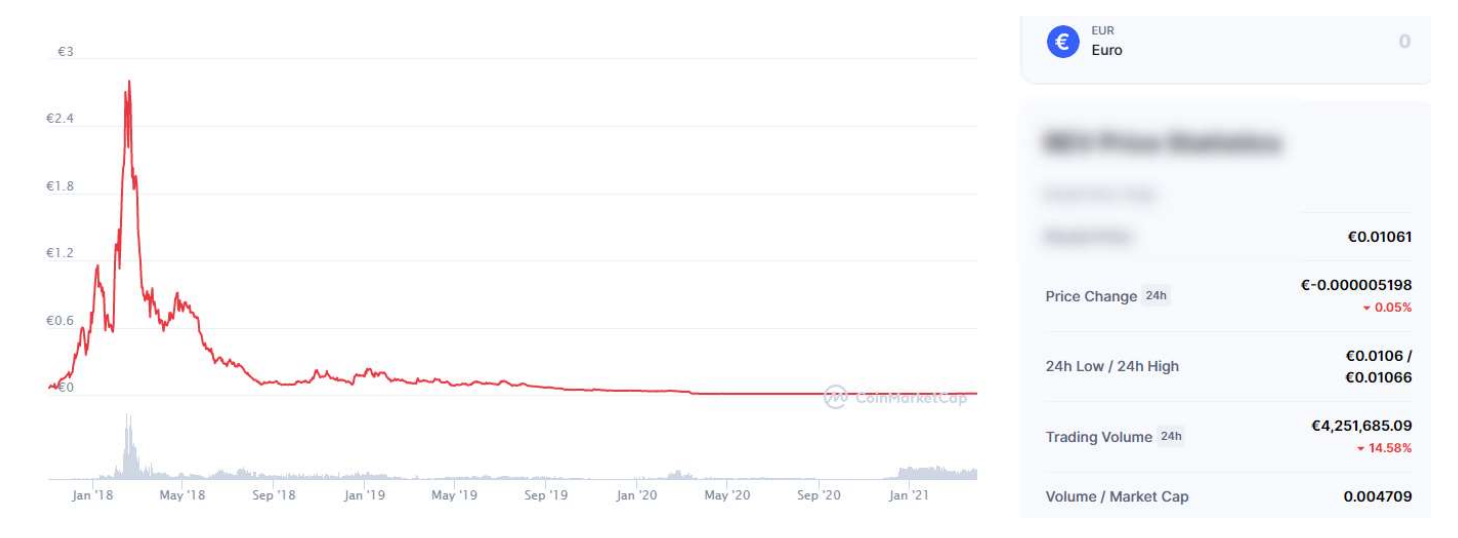

Prix : 0.01 ATH : 2.71 ROI potentiel jusque l'ATH : x271

Il faut acheter horizontal et vendre vertical. Buy low, sell high.

Et si après tout cela vous voulez quand même faire tapis, et bien bonne chance à vous ! J'espère avoir suffisamment déminé le terrain pour que vous ne fassiez pas vraiment n'importe quoi  $\odot$